# Package 'bamm'

December 20, 2022

<span id="page-0-0"></span>Type Package

Title Species Distribution Models as a Function of Biotic, Abiotic and Movement Factors (BAM)

Version 0.4.3

Maintainer Luis Osorio-Olvera <luismurao@gmail.com>

URL <https://luismurao.github.io/bamm/>

#### BugReports <https://github.com/luismurao/bamm/issues>

Description Species Distribution Modeling (SDM) is a practical methodology that aims to estimate the area of distribution of a species. However, most of the work has focused on estimating static expressions of the correlation between environmental variables. The outputs of correlative species distribution models can be interpreted as maps of the suitable environment for a species but not generally as maps of its actual distribution. Soberón and Peterson (2005) [<doi:10.17161/bi.v2i0.4>](https://doi.org/10.17161/bi.v2i0.4) presented the BAM scheme, a heuristic framework that states that the occupied area of a species occurs on sites that have been accessible through dispersal (M) and have both favorable biotic (B) and abiotic conditions (A). The 'bamm' package implements classes and functions to operate on each element of the BAM and by using a cellular automata model where the occupied area of a species at time t is estimated by the multiplication of three binary matrices: one matrix represents movements (M), another abiotic -niche- tolerances (A), and a third, biotic interactions (B). The theoretical background of the package can be found in Soberón and Osorio-Olvera (2022) [<arXiv:2212.06308>](https://arxiv.org/abs/2212.06308).

SystemRequirements  $C+11$ , GDAL ( $>= 2.2.3$ ): gdal-bin (deb), libgdal-dev (deb) or gdal-devel (rmp), GEOS ( $>= 3.4.0$ ), PROJ ( $>= 4.9.3$ ): libproj-dev (deb), sqlite3, ImageMagick++: imagemagick (deb), libmagic-dev (deb), libmagick++-dev (deb) or ImageMagick-c++-devel (rpm) ImageMagick (http://imagemagick.org) or GraphicsMagick (http://www.graphicsmagick.org) or LyX (http://www.lyx.org) for saveGIF(); (PDF)LaTeX for saveLatex(); SWF Tools

(http://swftools.org) for saveSWF(); FFmpeg (http://ffmpeg.org) or avconv (https://libav.org/avconv.html) for saveVideo()

# NeedsCompilation yes

License GPL  $(>= 3)$ 

Encoding UTF-8

**Depends** R  $(>= 3.5.0)$ 

**Imports** raster ( $>= 3.4-13$ ), Matrix ( $>= 1.2.14$ ), RSpectra ( $>= 0.13.1$ ), methods ( $> = 3.3$ ), magrittr ( $>= 1.2$ ), dplyr ( $>= 0.8.0$ ), purrr  $(>= 0.2)$ , igraph  $(>= 1.2)$ , leaflet  $(>= 2.0)$ , Rdpack  $(>= 1.2)$ 0.11.0), animation ( $>= 2.3$ ), future ( $>= 1.18.0$ ), furrr ( $>= 0.11.0$ ) 0.1.0), Rcpp ( $> = 0.12.18$ ), sp( $> = 1.3.0$ )

RdMacros Rdpack

RoxygenNote 7.2.2

**Suggests** knitr, crosstalk, plotly, rmarkdown, test that  $(>= 3.0.0)$ , covr

VignetteBuilder knitr

LinkingTo Rcpp, RcppArmadillo

Config/testthat/edition 3

Author Luis Osorio-Olvera [aut, cre] (<<https://orcid.org/0000-0003-0701-5398>>), Jorge Soberón [aut] (<<https://orcid.org/0000-0003-2160-4148>>)

Repository CRAN

Date/Publication 2022-12-20 11:10:05 UTC

# R topics documented:

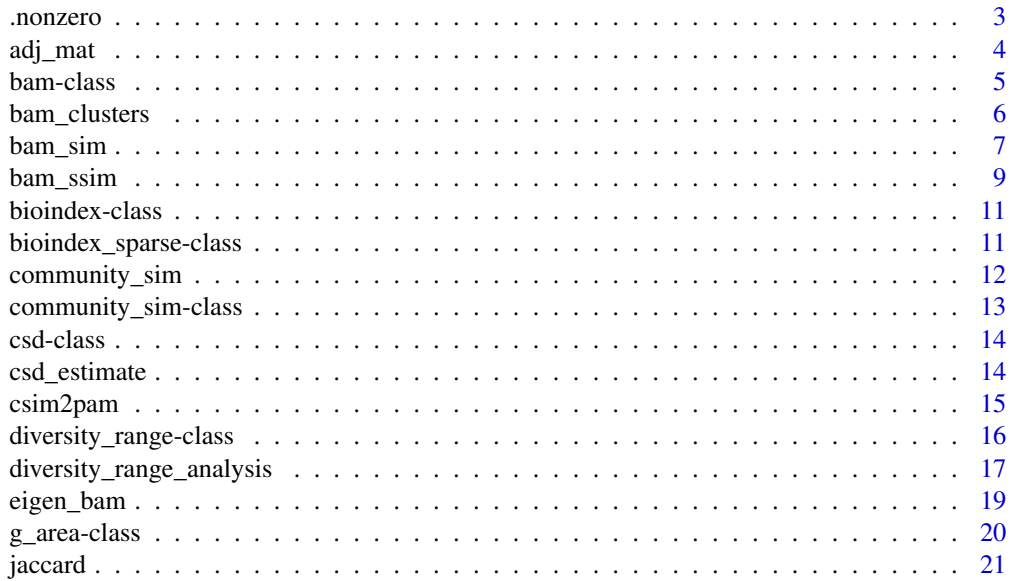

#### <span id="page-2-0"></span>.nonzero 3

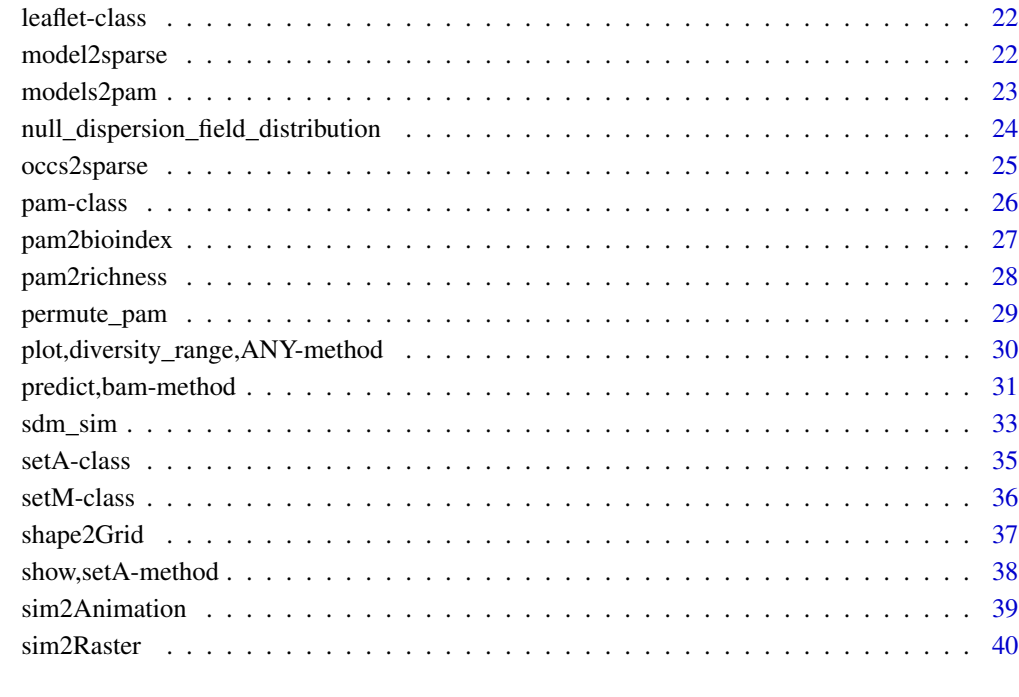

### **Index** [42](#page-41-0)

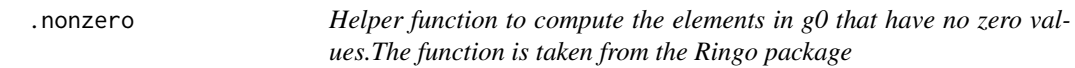

# Description

Helper function to compute the elements in g0 that have no zero values.The function is taken from the Ringo package

# Usage

.nonzero(x)

# Arguments

x A matrix of class "dgCMatrix"

<span id="page-3-1"></span><span id="page-3-0"></span>

Creates an adjacency matrix of an area of interest. This could be the accessible area (M) of a species or any geographic region of interest.

#### Usage

```
adj_mat(modelsparse, ngbs = 1, eigen_sys = FALSE, which_eigs = 1)
```
#### Arguments

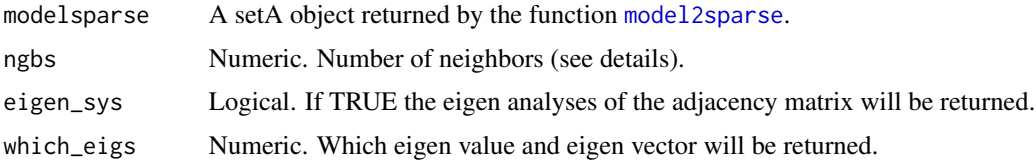

#### Details

The model is a raster object of the area where the dispersal process will occur. The number of neighbors depends on the dispersal abilities of the species and the spatial resolution of the niche model; for example, a species's with big dispersal abilities will move throughout more than  $1 \text{ km}^2$ per day, so the idea is to give an approximate number of moving neighbors (pixels) per unit of time. For more information about see adjacency matrices in the context of the theory of area of distribution (Soberon and Osorio-Olvera, 2022).

#### Value

Returns an object of class [setM](#page-35-1) with 7 slots. The first contains the adjacency matrix. A n x n sparse matrix (n=number of non-NA cells of the niche model) where connected cells are represented by 1. The second slot has the adjacency list. It is a list of matrices with four columns (FromRasCell -from cell ID of the raster-, -to cell ID of the raster-, -from non-NA cell-, -to non-NA cell-). Other slots contain information about initial coordinates where dispersal occurs (initial\_points), number of cells used to define the neighborhood (ngbs), non-NA coordinates (coordinates), and a matrix of eigen vectors (eigen\_vec).

# Author(s)

Luis Osorio-Olvera & Jorge Soberón

#### References

Soberón J, Osorio-Olvera L (2022). "A Dynamic Theory of the Area of Distribution." [doi:10.48550/](https://doi.org/10.48550/ARXIV.2212.06308) [ARXIV.2212.06308,](https://doi.org/10.48550/ARXIV.2212.06308) <https://arxiv.org/abs/2212.06308>..

#### <span id="page-4-0"></span>bam-class 5

#### Examples

```
x_coord <- c(-106.5699, -111.3737,-113.9332,
             -110.8913, -106.4262, -106.5699)
y_coord <- c(16.62661, 17.72373, 19.87618,
             22.50763, 21.37728, 16.62661)
xy <- cbind(x_coord, y_coord)
p <- sp::Polygon(xy)
ps <- sp::Polygons(list(p),1)
sps <- sp::SpatialPolygons(list(ps))
mx_grid <- bamm::shape2Grid(sps,resolution = 0.25,ones = TRUE)
mx_sparse <- bamm::model2sparse(model=mx_grid, threshold = 0.1)
adj_mx <- bamm::adj_mat(modelsparse=mx_sparse,
                        ngbs=1,eigen_sys=TRUE,which_eigs=1)
print(adj_mx)
mx_grid_eigen <- mx_grid
mx_grid_eigen[mx_sparse@cellIDs] <- adj_mx@eigen_vec
raster::plot(mx_grid_eigen)
```
bam-class *Class* bam *digram*

#### <span id="page-4-1"></span>Description

Class bam digram

# Value

An object of class bam

#### Slots

sdm\_sim A list of sparse vectors representing the area occupied

palatable\_matrices A list of sparse vectors representing palatable sites.

sim\_steps Number of simulation steps by the species

#### Author(s)

Luis Osorio-Olvera & Jorge Soberón

<span id="page-5-1"></span><span id="page-5-0"></span>

Function to estimate the connectivity of suitable areas given an adjacency matrix.

#### Usage

bam\_clusters(model, ngbs = 1, plot\_model = FALSE)

#### **Arguments**

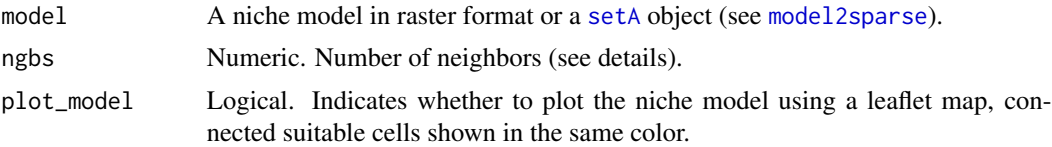

# Details

The main result of the function is the Connectivity-Suitability-Diagram (CSD). In this diagram connected suitable cells make clusters of pixels. For more details about the CSD see (Soberon and Osorio-Olvera, 2022).

#### Value

An object of class [csd](#page-13-1). It contains three slots. 1) connections: a data.frame with three columns where first and the second represent (x and y) centroid coordinates of the niche model and the third column with the cluster ID where they belong. 2) interactive\_map: a leaflet map of connected suitable pixels shown in the same color. 3) A RasterLayer of connected suitable pixels.

#### Author(s)

Luis Osorio-Olvera & Jorge Soberón

#### References

Soberón J, Osorio-Olvera L (2022). "A Dynamic Theory of the Area of Distribution." [doi:10.48550/](https://doi.org/10.48550/ARXIV.2212.06308) [ARXIV.2212.06308,](https://doi.org/10.48550/ARXIV.2212.06308) <https://arxiv.org/abs/2212.06308>..

```
set.seed(891)
model_path <- system.file("extdata/Lepus_californicus_cont.tif",
                          package = "bamm")
model <- raster::raster(model_path)
model \leq model > 0.7clusterin <- bamm::bam_clusters(model,ngbs=1,plot_model=TRUE)
```
#### <span id="page-6-0"></span>bam\_sim 7

raster::plot(clusterin@raster\_map)

clusterin@interactive\_map

bam\_sim *bam\_sim: Simulate dispersal dynamics using the set B of the BAM framework.*

# Description

bam\_sim: Simulate dispersal dynamics using the set B of the BAM framework.

#### Usage

```
bam_sim(
  sp1,
  sp2,
  set_M,
  initial_points,
 periods_toxic,
 periods_suitable,
 nsteps,
 progress_bar = TRUE
)
```
# Arguments

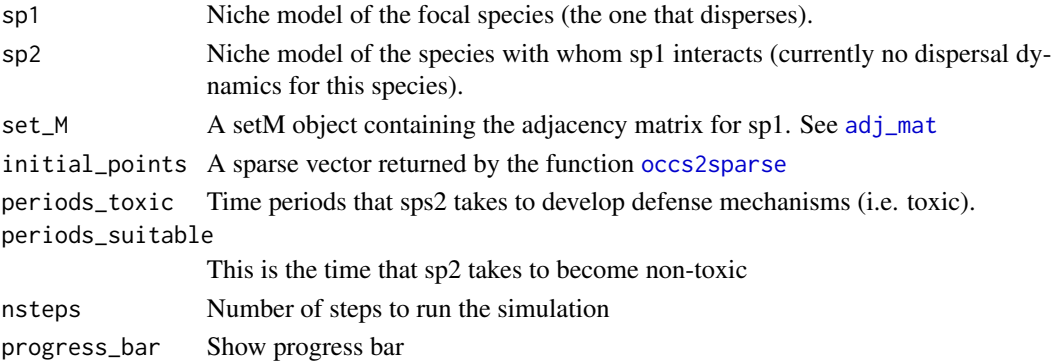

# Details

The returned object inherits from [setA](#page-34-1), [setM](#page-35-1) classes. Details about the dynamic model can be found in Soberon and Osorio-Olvera (2022). The model is cellular automata where the occupied area of a species at time  $t+1$  is estimated by the multiplication of three binary matrices: one matrix represents movements (M), another abiotic -niche- tolerances (A), and a third, biotic interactions (B) (Soberon and Osorio-Olvera, 2022).

$$
\mathbf{G}_j(t+1) = \mathbf{B}_j(t)\mathbf{A}_j(t)\mathbf{M}_j\mathbf{G}_j(t)
$$

#### Value

An object of class bam. The object contains 12 slots of information (see details) from which simulation results are stored in sdm\_sim object, a list of sparse matrices with results of each simulation step.

#### Author(s)

Luis Osorio-Olvera & Jorge Soberón

#### References

Soberón J, Osorio-Olvera L (2022). "A Dynamic Theory of the Area of Distribution." [doi:10.48550/](https://doi.org/10.48550/ARXIV.2212.06308) [ARXIV.2212.06308,](https://doi.org/10.48550/ARXIV.2212.06308) <https://arxiv.org/abs/2212.06308>..

#### Examples

```
# Compute dispersal dynamics of Urania boisduvalii as a function of
# palatable Omphalea
urap <- system.file("extdata/urania_omph/urania_guanahacabibes.tif",
                                  package = "bamm")
ura <- raster::raster(urap)
ompp <- system.file("extdata/urania_omph/omphalea_guanahacabibes.tif",
                                  package = "bamm")
omp <- raster::raster(ompp)
msparse <- bamm::model2sparse(ura)
init_coordsdf <- data.frame(x=-84.38751, y= 22.02932)
initial_points <- bamm::occs2sparse(modelsparse = msparse,init_coordsdf)
set_M <- bamm::adj_mat(modelsparse = msparse,ngbs = 1)
ura_sim <- bamm::bam_sim(sp1=ura, sp2=omp, set_M=set_M,
                         initial_points=initial_points,
                         periods_toxic=5,
                         periods_suitable=1,
                         nsteps=40)
ura_omp <- bamm::sim2Raster(ura_sim)
raster::plot(ura_omp[[c(1,5,10,15,20,30,35,40)]])
if(requireNamespace("animation")){
# Animation example
anp \le-tempfile(pattern = "simulation_results_",fileext = ".gif")
new_sim <- bamm::sim2Animation(sdm_simul = ura_sim,
                              which_steps = seq_len(ura_sim@sim_steps),
                              fmt = "GIF",filename = anp)
```
}

<span id="page-8-0"></span>

bam\_ssim: Simulate dispersal dynamics using the set B of the BAM framework.

# Usage

```
bam_ssim(
  sp1,
  sp2,
  set_M,
  initial_points,
 periods_toxic,
  periods_suitable,
  dispersal_prob = 0.85,
 palatable_matrices = FALSE,
 nsteps,
 progress_bar = TRUE
)
```
# Arguments

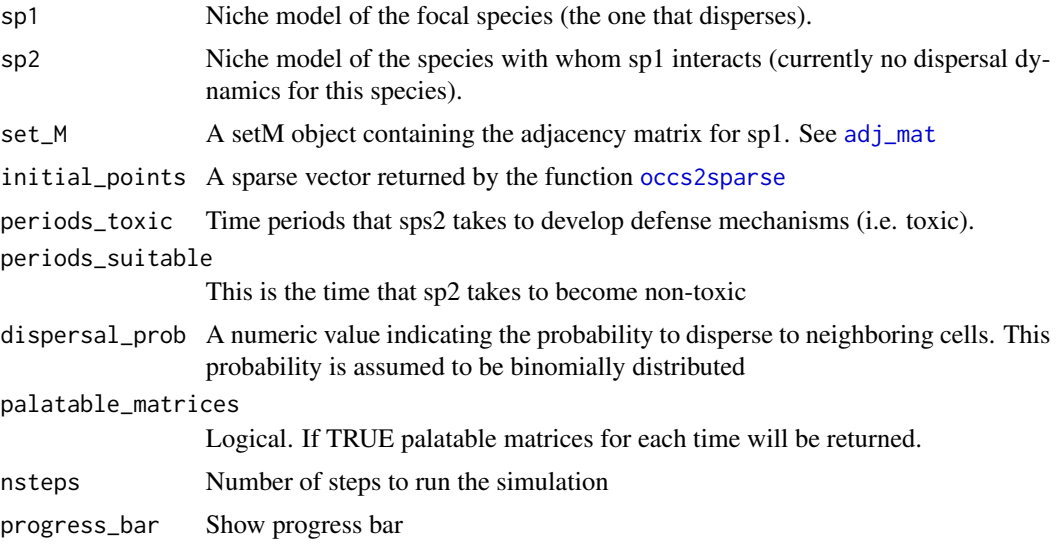

# Details

The returned object inherits from [setA](#page-34-1), [setM](#page-35-1) classes. Details about the dynamic model can be found in Soberon and Osorio-Olvera (2022).

#### Value

An object of class bam. The object contains 12 slots of information (see details) from which simulation results are stored in sdm\_sim object, a list of sparse matrices with results of each simulation step. Palatable matrices are returned as a list of sparse matrices with information about palatable pixels for each step of the simulation.

# Author(s)

Luis Osorio-Olvera & Jorge Soberón

#### References

Soberón J, Osorio-Olvera L (2022). "A Dynamic Theory of the Area of Distribution." [doi:10.48550/](https://doi.org/10.48550/ARXIV.2212.06308) [ARXIV.2212.06308,](https://doi.org/10.48550/ARXIV.2212.06308) <https://arxiv.org/abs/2212.06308>..

#### Examples

```
urap <- system.file("extdata/urania_omph/urania_guanahacabibes.tif",
                                  package = "bamm")
ura <- raster::raster(urap)
ompp <- system.file("extdata/urania_omph/omphalea_guanahacabibes.tif",
                                  package = "bamm")
omp <- raster::raster(ompp)
msparse <- bamm::model2sparse(ura)
init_coordsdf <- data.frame(x=-84.38751, y= 22.02932)
initial_points <- bamm::occs2sparse(modelsparse = msparse,init_coordsdf)
set_M \leftarrow bamm::adj_mat(modelsparse = msparse,ngbs = 1)
ura_ssim <- bamm::bam_ssim(sp1=ura, sp2=omp, set_M=set_M,
                           dispersal_prob = 0.75,
                           initial_points=initial_points,
                           periods_toxic=5,
                           periods_suitable=1,
                           nsteps=40)
ura_omp <- bamm::sim2Raster(ura_ssim)
raster::plot(ura_omp[[c(1,2,5,10,15,20,30,35,40)]])
if(requireNamespace("animation")){
# Animation example
anp <-tempfile(pattern = "simulation_results_",fileext = ".gif")
new_sim <- bamm::sim2Animation(sdm_simul = ura_ssim,
                              which_steps = seq_len(ura_ssim@sim_steps),
                              fmt = "GIF",filename = anp)
```
}

<span id="page-10-0"></span>bioindex-class *Class* bioindex

# <span id="page-10-1"></span>Description

Class bioindex

#### Value

An object of class bioindex

# Slots

alpha A matrix with the richness of species per site omega A matrix with the range size of every species dispersion\_field A matrix with the set of ranges of all species that occur in at each locality

# Author(s)

Luis Osorio-Olvera & Jorge Soberón

bioindex\_sparse-class *Class* bioindex\_sparse

# Description

Class bioindex\_sparse

# Value

An object of class bioindex\_sparse

# Slots

alpha A sparse matrix with the richness of species per site

omega A sparse matrix with the range size of every species

dispersion\_field A sparse matrix with the set of ranges of all species that occur in at each locality

#### Author(s)

Luis Osorio-Olvera & Jorge Soberón

<span id="page-11-1"></span><span id="page-11-0"></span>

Estimate community dynamics using the bamm framework

#### Usage

```
community_sim(
  en_models,
  ngbs_vect,
  init_coords,
  nsteps,
  threshold_vec = NULL,
  stochastic_dispersal = FALSE,
  disp_prop2_suitability = TRUE,
 disper_prop = 0.5)
```
# Arguments

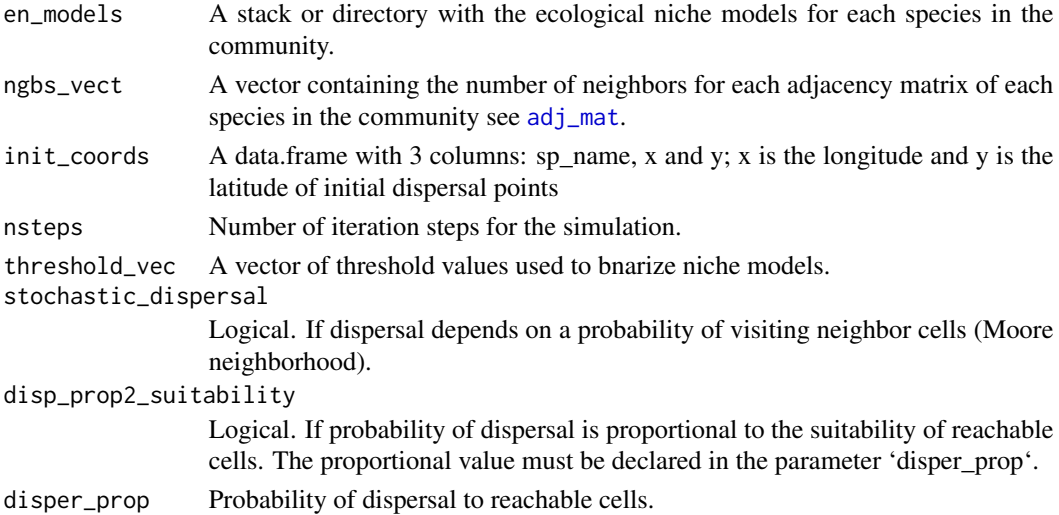

# Details

Each element in community\_sim is an object of class. For more details about the simulation see [sdm\\_sim](#page-32-1). [bam](#page-4-1).

#### Value

An object of class community\_sim. The object contains simulation results for each species in the community.

### <span id="page-12-0"></span>Author(s)

Luis Osorio-Olvera & Jorge Soberon

#### References

Soberón J, Osorio-Olvera L (2022). "A Dynamic Theory of the Area of Distribution." [doi:10.48550/](https://doi.org/10.48550/ARXIV.2212.06308) [ARXIV.2212.06308,](https://doi.org/10.48550/ARXIV.2212.06308) <https://arxiv.org/abs/2212.06308>..

# Examples

```
lagos_path <- system.file("extdata/conejos",
                          package = "bamm")
enm_path <- list.files(lagos_path,
                       pattern = ".tif",
                       full.name = TRUE)[seq(1,10)]en_models <- raster::stack(enm_path)
ngbs_vect <- sample(1:2,replace = TRUE,
                    size = raster::nlayers(en_models))
init_coords <- read.csv(file.path(lagos_path,
                                  "lagos_initit.csv"))[seq(1,10),]
nsteps <- 12
sdm_comm <- bamm::community_sim(en_models = en_models,
                                ngbs_vect = ngbs_vect,
                                init_coords = init_coords,
                                nsteps = nsteps)
com_pam <- bamm::csim2pam(sdm_comm,which_steps = seq(1,nsteps))
```

```
rich_pam <- pam2richness(com_pam,which_steps = c(1,5,10))
raster::plot(rich_pam)
```
community\_sim-class *Class* community\_sim *digram*

# <span id="page-12-1"></span>Description

Class community\_sim digram

#### Value

An object of class community\_sim

# Slots

community\_sim A list of sparse vectors representing the area occupied by the species

#### Author(s)

Luis Osorio-Olvera & Jorge Soberón

<span id="page-13-0"></span>csd-class *Class* csd

# <span id="page-13-1"></span>Description

Class csd

# Value

An object of class csd

#### Slots

connections A data.frame with four columns: x, y, clusterID and cluster\_size interactive\_map A leaflet map with markers showing the geographical clusters raster\_map A raster map with cluster IDs as values.

#### Author(s)

Luis Osorio-Olvera & Jorge Soberón

csd\_estimate *csd\_estimate: Estimate the connectivity suitability and dispersal plot*

# Description

csd\_plot gives an estimate of the number of geographic clusters given a set of dispersal hypothesis and a suitability raster

#### Usage

```
csd\_estimate(model, dispersal\_steps = c(2, 4, 8, 16, 32, 64))
```
#### Arguments

model A raster model or a setA object representing the suitability model dispersal\_steps

A numeric vector with elements representing the dispersal hypothesis to test.

#### Details

For more information about the Connectivity-Suitability-Diagram see [bam\\_clusters](#page-5-1)

#### <span id="page-14-0"></span>csim2pam 15

# Value

A list of length three. The first element contains the Connectivity- Suitability-Diagram information estimated for each element in the vector of dispersal\_steps. The second is tbl\_df object with a summary of the number of cluster of each dispersal step and the mean number of connected clusters. The last element is base plot showing the information cointained in the tbl\_df object.

# Author(s)

Luis Osorio-Olvera & Jorge Soberón

#### References

Soberón J, Osorio-Olvera L (2022). "A Dynamic Theory of the Area of Distribution." [doi:10.48550/](https://doi.org/10.48550/ARXIV.2212.06308) [ARXIV.2212.06308,](https://doi.org/10.48550/ARXIV.2212.06308) <https://arxiv.org/abs/2212.06308>..

# Examples

```
model_path <- system.file("extdata/Lepus_californicus_cont.tif",
                          package = "bamm")
model <- raster::raster(model_path)
model \leq model > 0.7csd_plot <- bamm::csd_estimate(model,
                         dispersal_steps=c(2,4,8))
csd_plot$plot
```
<span id="page-14-1"></span>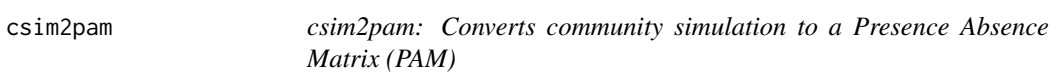

### Description

Converts community simulation object into a Presence Absence Matrices (PAM) for a given simulation steps.

#### Usage

```
csim2pam(community_sim, which_steps)
```
#### Arguments

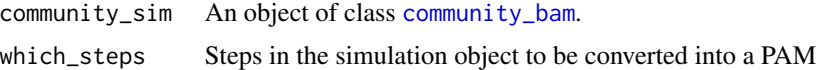

# Details

For details about the object community\_sim see [community\\_sim](#page-11-1)

# <span id="page-15-0"></span>Value

An object of class [pam](#page-25-1); it contains five slots. 1) pams: a list of sparse matrices with Presence-Absence information (PAMs). 2) which\_steps: time steps corresponding to each PAM. 3) sp\_names: a vector of species names. 4) the grid area used in the simulation. 5) Non NA cell (pixel) IDs.

#### Author(s)

Luis Osorio-Olvera & Jorge Soberón

# References

Soberón J, Osorio-Olvera L (2022). "A Dynamic Theory of the Area of Distribution." [doi:10.48550/](https://doi.org/10.48550/ARXIV.2212.06308) [ARXIV.2212.06308,](https://doi.org/10.48550/ARXIV.2212.06308) <https://arxiv.org/abs/2212.06308>..

#### Examples

```
lagos_path <- system.file("extdata/conejos",
                          package = "bamm")
enm_path <- list.files(lagos_path,
                       pattern = ".tif",
                       full.name = TRUE)[seq(1,10)]en_models <- raster::stack(enm_path)
ngbs_vect <- sample(1:2,replace = TRUE,
                    size = raster::nlayers(en_models))
init_coords <- read.csv(file.path(lagos_path,
                                  "lagos_initit.csv"))[seq(1,10),]
nsteps <-10sdm_comm <- bamm::community_sim(en_models = en_models,
                               ngbs_vect = ngbs_vect,
                               init_coords = init_coords,
                               nsteps = nsteps,
                               threshold = 0.1)
pamt10 <- bamm::csim2pam(community_sim = sdm_comm ,
                        which_steps = 10)
pams <- bamm::csim2pam(community_sim = sdm_comm ,
                       which_steps = seq_len(10))
rich_pam <- bamm::pam2richness(pams,which_steps = c(1,5))
print(rich_pam)
```
diversity\_range-class *Class* diversity\_range

#### <span id="page-15-1"></span>**Description**

Class diversity\_range

# <span id="page-16-0"></span>Value

An object of class diversity\_range

#### **Slots**

alpha A column vector with species richness per site omega A column vector with the size of the area of distribution per species. alpha\_raster Species richness in raster format. dispersion\_field A matrix with the set of ranges of all species that occur in at each locality. dispersion\_field\_raster Raster object with the observed values of dispersion field. diversity\_range\_raster Raster object of diversity range. diversity\_range\_colors Colors to plot endemism levels. null\_dispersion\_field\_dist A matrix with dispersion field null distribution. xy\_coordinates A matrix of geographical coordinates n\_iterations Number of iterations used to estimate the dispersion field null distribution. nsps Number of species in the PAM. nsites Number of sites in the PAM.

#### Author(s)

Luis Osorio-Olvera & Jorge Soberón

diversity\_range\_analysis

*range\_diversity\_analysis: diversity analysis*

#### Description

diversity\_range\_analysis biodiversity indices related to diversity-range plots

# Usage

```
diversity_range_analysis(
  pam,
  xy\_mat = NULL,lower_interestval = 0.05,
  upper\_interval = 0.95,
  raster_templete = NULL,
 niter = 100.
  return_null_dfield = FALSE,
 parallel = TRUE,
  n\_cores = 2)
```
#### Arguments

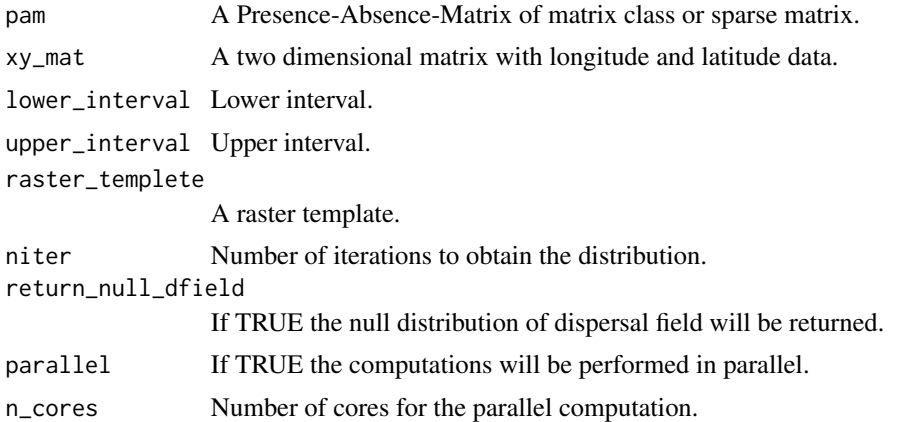

#### Details

For more information about the biodiversity indices see Soberon and Cavner (2015). For detail about the diversity range analysis see Soberon et al. (2022). To plot diversity range results use [plot](#page-0-0) method for objects of class [diversity\\_range](#page-15-1).

#### Value

An object of class [diversity\\_range](#page-15-1). The main result is the diversity range analysis which shows jointly two indices describing the community composition of every cell in the grid: (1) the relative number of species, and (2) the mean dispersion field (see plot method for [plot](#page-0-0) (Soberon et al. 2022). The contains 12 slots with different measurements of biodiversity such as alpha diversity (species richness in each site or pixel), omega (size of the area of distribution of each species), dispersion field (the standardized size of the area of distribution of all species occurring in each pixel).

# Author(s)

Luis Osorio-Olvera & Jorge Soberón

#### References

Soberón J, Cobos ME, Nuñez-Penichet C (2021). "Visualizing species richness and site similarity from presence-absence matrices." *Biodiversity Informatics*, 16(1), 20–27. [doi:10.17161/](https://doi.org/10.17161/bi.v16i1.14782) [bi.v16i1.14782,](https://doi.org/10.17161/bi.v16i1.14782) <https://journals.ku.edu/jbi/article/view/14782>..

Soberon J, Cavner J (2015). "Indices of Biodiversity Pattern Based on Presence-Absence Matrices: A GIS Implementation." *Biodiversity Informatics*, 10, 22–34..

```
set.seed(111)
pam <- matrix(rbinom(10000,1,0.5),nrow = 100,ncol = 1000)
rdivan <- bamm::diversity_range_analysis(pam=pam,
                                         parallel = FALSE,
```
<span id="page-17-0"></span>

```
niter = 10,
                                         return_null_dfield=TRUE)
bamm::plot(rdivan,plot_type="diversity_range")
# Lagomorphos
lagos_path <- system.file("extdata/conejos",
                          package = "bamm")
enm_path <- list.files(lagos_path,
                       pattern = " . tif",
                       full.names = TRUE)
en_models <- raster::stack(enm_path) >0.01
nonas <- which(!is.na(en_models[[1]][]))
xy_mat <- sp::coordinates(en_models[[1]])[ nonas,]
pam <- bamm::models2pam(en_models,sparse=FALSE)
rdivan <- bamm::diversity_range_analysis(pam=pam,
                                         xy_mat=xy_mat,
                                         raster_templete = en_models[[1]],
                                         parallel=TRUE,
                                         n_cores=2,
                                         return_null_dfield=TRUE)
bamm::plot(rdivan,plot_type="diversity_range")
bamm::plot(rdivan,plot_type="diversity_range_map")
if(requireNamespace("plotly")){
#bamm::plot(rdivan,plot_type="diversity_range_interactive")
}
```
eigen\_bam *eigen\_bam: Compute the Eigen system of two bam objects*

#### Description

Calculates the Eigen values and Eigen vectors of bam objects

#### Usage

eigen\_bam(A = NULL, M = NULL, which\_eigen = 1, rmap = TRUE)

# Arguments

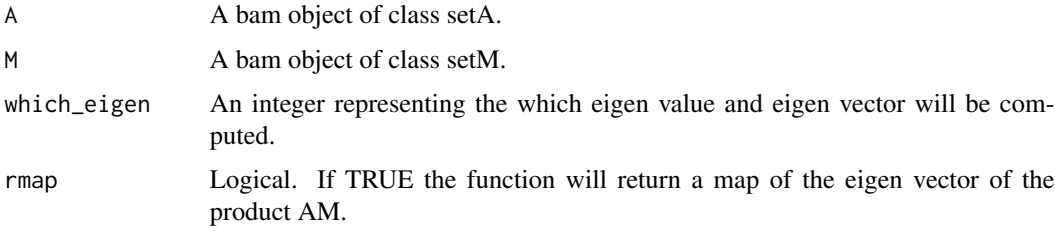

# Details

The eigenvector associated with the dominant eigenvalue of an adjacency matrix provides information about the number of forms in which a cell can be visited from other cells. Details about the eigen analysis in the context of the area of distribution can be found in Soberon and Osorio-Olvera (2022).

#### Value

A list with four objects. 1) eigen\_values (these are indicated in which\_eigen parameter of the function), 2) eigen\_vectors (the corresponding eigen vectors of each eigen value), 3) Standardized eigen vectors (0 to 1), 4) A RasterLayer depicting the information of the first eigen vector of the system.

#### Author(s)

Luis Osorio-Olvera & Jorge Soberón

# References

Soberón J, Osorio-Olvera L (2022). "A Dynamic Theory of the Area of Distribution." [doi:10.48550/](https://doi.org/10.48550/ARXIV.2212.06308) [ARXIV.2212.06308,](https://doi.org/10.48550/ARXIV.2212.06308) <https://arxiv.org/abs/2212.06308>..

#### Examples

```
model_path <- system.file("extdata/Lepus_californicus_cont.tif",
                          package = "bamm")
model <- raster::raster(model_path)
sparse_mod <- bamm::model2sparse(model = model,0.75)
plot(sparse_mod@niche_model)
adj_mod <- bamm::adj_mat(sparse_mod,ngbs = 1,eigen_sys = TRUE)
eig_bam <- bamm::eigen_bam(A=sparse_mod,M=adj_mod)
raster::plot(eig_bam$map)
```
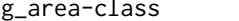

g\_area-class *S4 classes to organize data and results of* bamm *objects*

#### Description

S4 classes to organize data and results of bamm objects

#### Value

An object of class g\_area

<span id="page-19-0"></span>

#### <span id="page-20-0"></span>jaccard 21

# Slots

coordinates A two column matrix with coordinates

eigen\_vec Eigen vector of adjacency matrix

eigen\_val Eigen value of adjacency matrix slot g\_model A raster representing the geographic area slot g\_sparse A sparse matrix of the geographic area

# Author(s)

Luis Osorio-Olvera & Jorge Soberón

jaccard *jaccard: Estimates the Jaccard index for comparing two binary maps*

# Description

Estimates the Jaccard index for comparing two binary maps

# Usage

jaccard(m1, m2)

#### Arguments

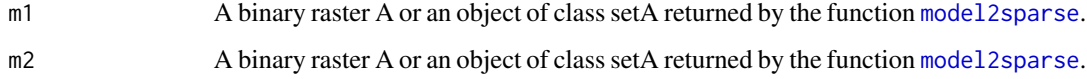

### Details

The Jaccard index is computed as follows

$$
J(A, B) = \frac{|A \cap B|}{|A \cup B|} = \frac{|A \cap B|}{|A| + |B| - |A \cap B|}
$$

.

# Value

Returns a data.frame with three values: 1) jaccard (Jaccard index), 2) percentage\_m1 (the percentage of m1 that the intersection  $|A \cap B|$  represents), and 3) percentage\_m2

#### Author(s)

Luis Osorio-Olvera & Jorge Soberón

### <span id="page-21-0"></span>Examples

```
m1_path <- system.file("extdata/conejos/Lepus_othus_cont.tif",
                      package = "bamm")
m2_path <- system.file("extdata/conejos/Brachylagus_idahoensis_cont.tif",
                       package = "bamm")
m1 <- raster::raster(m1_path) > 0.01
m2 <- raster::raster(m2_path) >0.01
jcc <- bamm::jaccard(m1,m2)
print(jcc)
```
leaflet-class *Class* leaflet *leaflet*

# Description

Class leaflet leaflet

# Value

An object of class leaflet

#### Author(s)

Luis Osorio-Olvera & Jorge Soberón

<span id="page-21-1"></span>model2sparse *model2sparse: Converts a niche model into a diagonal sparse matrix*

# Description

model2sparse: Converts a niche model into a diagonal sparse matrix

# Usage

```
model2sparse(model, threshold = NULL)
```
# Arguments

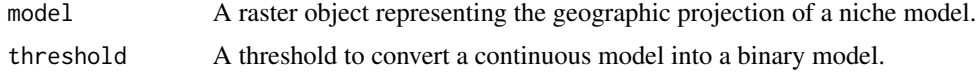

#### Details

threshold parameter represents the suitability value used to convert continuous model into a binary model.

# <span id="page-22-0"></span>models2pam 23

# Value

An object of class [setA](#page-34-1). The niche model is stored as diagonal sparse matrix (slot sparse\_model).

#### Author(s)

Luis Osorio-Olvera & Jorge Soberón

# Examples

```
model_path <- system.file("extdata/Lepus_californicus_cont.tif",
                          package = "bamm")
model <- raster::raster(model_path)
sparse_mod <- bamm::model2sparse(model, threshold=0.75)
print(sparse_mod)
raster::plot(sparse_mod@niche_model)
```
models2pam *models2pam: Converts binary rasters to a PAM* 

#### Description

Function to convert binary raster models to a Presence Absences Matrix.

# Usage

```
models2pam(mods_stack, sparse = TRUE, parallel = FALSE, ncores = 2)
```
#### Arguments

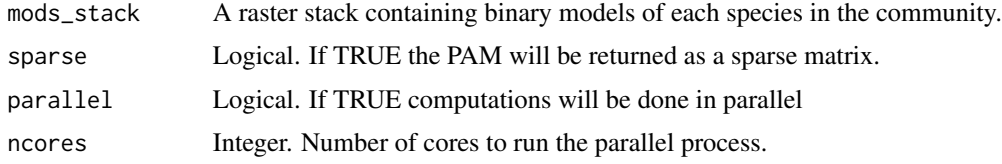

#### Details

For more information about PAM see Soberon and Cavner (2015).

# Value

A presence-absence matrix (PAM).

# Author(s)

Luis Osorio-Olvera & Jorge Soberón

#### <span id="page-23-0"></span>References

Soberon J, Cavner J (2015). "Indices of Biodiversity Pattern Based on Presence-Absence Matrices: A GIS Implementation." *Biodiversity Informatics*, 10, 22–34..

# Examples

```
lagos_path <- system.file("extdata/conejos",
                         package = "bamm")
enm_path <- list.files(lagos_path,
                       pattern = ".tif",
                       full.name = TRUE)[1:10]en_models <- raster::stack(enm_path) >0.01
pam <- bamm::models2pam(en_models,sparse=FALSE,
                        parallel=FALSE,ncores=2)
head(pam)
```
null\_dispersion\_field\_distribution *null\_dispersion\_field\_distribution: Null distribution of the dispersion field*

# Description

null\_dispersion\_field\_distribution estimates a random distribution of the dispersion field values.

#### Usage

```
null_dispersion_field_distribution(
  pam,
  n<sub>iter</sub> = 10,
  parallel = TRUE,
  n\_cores = 2)
```
# Arguments

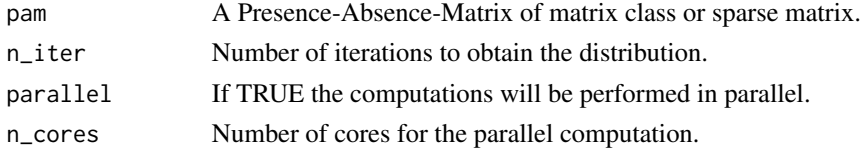

# Details

Estimates a random distribution of the dispersion field values. To obtain random values it uses the function cod[epermute\\_pam](#page-28-1) at each step of the iterations. Randomization of the PAM is performed using the Babe Ruth Algorithm see Strona et al. (2014).

# <span id="page-24-0"></span>occs2sparse 25

# Value

A data matrix of size nrow(pam)  $X$  n\_iter with dispersion field values.

#### Author(s)

Luis Osorio-Olvera & Jorge Soberón

# References

Soberon J, Cavner J (2015). "Indices of Biodiversity Pattern Based on Presence-Absence Matrices: A GIS Implementation." *Biodiversity Informatics*, 10, 22–34.

Strona G, Nappo D, Boccacci F, Fattorini S, San-Miguel-Ayanz J (2014). "A fast and unbiased procedure to randomize ecological binary matrices with fixed row and column totals." *Nature Communications*, 5(1), 1–9. ISSN 20411723, [doi:10.1038/ncomms5114,](https://doi.org/10.1038/ncomms5114) <https://www.r-project.org>.

#### Examples

```
set.seed(111)
pam <- matrix(rbinom(100,1,0.3),nrow = 10,ncol = 10)
dfield_rand <- bamm::null_dispersion_field_distribution(pam,n_iter=10,
                                                        parallel=FALSE,
                                                        n\_cores = 2)
```
head(dfield\_rand)

<span id="page-24-1"></span>occs2sparse *occs2sparse: Converts occurrence data into a sparse matrix object*

# Description

occs2sparse: Converts occurrence data into a sparse matrix object

#### Usage

```
occs2sparse(modelsparse, occs)
```
#### Arguments

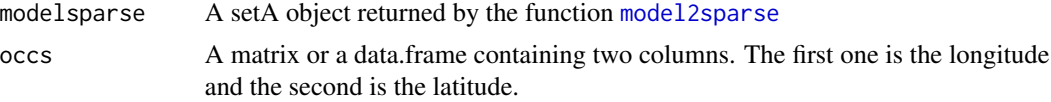

# **Details**

Rows of this column vector represent non NA pixels of the niche model.

# Value

A sparse vector of zeros (presences) and ones (absences).

#### Author(s)

Luis Osorio-Olvera & Jorge Soberón

## Examples

```
model_path <- system.file("extdata/Lepus_californicus_cont.tif",
                          package = "bamm")
model <- raster::raster(model_path)
sparse_mod <- bamm::model2sparse(model,threshold=0.05)
occs_lep_cal <- data.frame(longitude = c(-115.10417,
                                         -104.90417),
                           lattice = c(29.61846,29.81846))
occs_sparse <- bamm::occs2sparse(modelsparse = sparse_mod,
                                occs = occs_lep_cal)
```
head(occs\_sparse)

pam-class *Class* pam *Presence-Absence Matrix*

# <span id="page-25-1"></span>Description

Class pam Presence-Absence Matrix

# Value

An object of class pam

#### **Slots**

pams A list of sparse matrices representing Presence-Absence Matrix for each simulation time

which\_steps Simulation steps

sp\_names Names of species in the PAM

grid Raster grid of the studied area

cellIDs Cells with ids of the PAM sites

#### Author(s)

Luis Osorio-Olvera & Jorge Soberón

<span id="page-25-0"></span>

<span id="page-26-0"></span>

pam2bioindex estimates various biodiversity indices for a certain PAM.

#### Usage

```
pam2bioindex(pam, biodiv_index = "dispersion_field", as_sparse = FALSE)
```
# Arguments

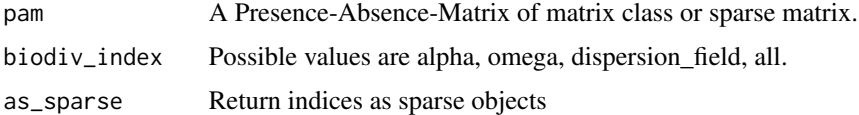

# Details

The biodiversity indices can be found in Soberón and Cavner (2015).

# Value

An object of class [bioindex](#page-10-1) with three slots each represents a matrix of diversity indices: alpha, omega, and dispersion field.

#### Author(s)

Luis Osorio-Olvera & Jorge Soberón

#### References

Soberon J, Cavner J (2015). "Indices of Biodiversity Pattern Based on Presence-Absence Matrices: A GIS Implementation." *Biodiversity Informatics*, 10, 22–34.

```
set.seed(111)
pam \le matrix(rbinom(100,1,0.3), nrow = 10, ncol = 10)
bioindices <- bamm::pam2bioindex(pam=pam,biodiv_index="all")
# Return results as sparse models
bioindices <- bamm::pam2bioindex(pam=pam,biodiv_index="all",as_sparse=TRUE)
bioindices@alpha
bioindices@omega
bioindices@dispersion_field
```
<span id="page-27-0"></span>

Converts Presence Absence Matrix (pam object) to richness raster

# Usage

```
pam2richness(pamobj, which_steps)
```
# Arguments

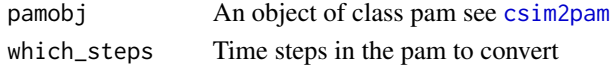

# Value

A RasterStack richness for each simulation step

# Author(s)

Luis Osorio-Olvera & Jorge Soberón.

```
lagos_path <- system.file("extdata/conejos",
                          package = "bamm")
enm_path <- list.files(lagos_path,
                       pattern = " . tif",
                    full.name = TRUE)[seq(1,10)]
en_models <- raster::stack(enm_path)
ngbs_vect <- sample(2,replace = TRUE,
                    size = raster::nlayers(en_models))
init_coords <- read.csv(file.path(lagos_path,
                                  "lagos_initit.csv"))[seq(1,10),]
nsteps <- 10
sdm_comm <- bamm::community_sim(en_models = en_models,
                                ngbs_vect = ngbs_vect,
                                init_coords = init_coords,
                                nsteps = nsteps,
                                threshold = 0.1)
pams <-bamm::csim2pam(community_sim = sdm_comm ,
                      which_steps = seq_len(nsteps))
richness_stack <- bamm::pam2richness(pams,which_steps=pams@which_steps)
raster::plot(richness_stack)
```
<span id="page-28-1"></span><span id="page-28-0"></span>

permute\_pam: Function to permute a Presence-Absence-Matrix.

#### Usage

permute\_pam(m, niter = NULL, as\_sparse = FALSE)

#### Arguments

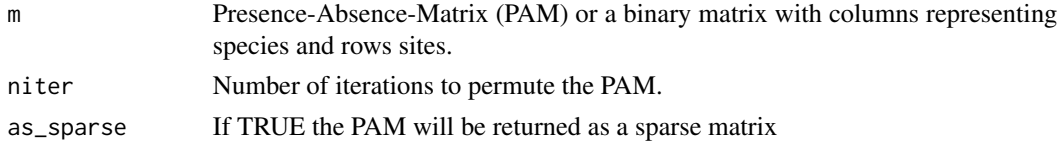

# Details

This function is an implementation of the curve ball algorithm following Strona et al. (2014).

#### Value

Returns a permuted matrix of the same dimensions of m (same number of rows and columns). Note that the sum of each row and column of this permuted matrix is equal to that of m. species.

#### Author(s)

Luis Osorio-Olvera & Jorge Soberón

#### References

Strona G, Nappo D, Boccacci F, Fattorini S, San-Miguel-Ayanz J (2014). "A fast and unbiased procedure to randomize ecological binary matrices with fixed row and column totals." *Nature Communications*, 5(1), 1–9. ISSN 20411723, [doi:10.1038/ncomms5114,](https://doi.org/10.1038/ncomms5114) <https://www.r-project.org>..

```
set.seed(111)
pam \le matrix(rbinom(100,1,0.3), nrow = 10, ncol = 10)
ppam <- bamm::permute_pam(m = pam,niter = NULL,as_sparse = FALSE)
# Check if matrices are different
all(pam == ppam)# Check if row totals are the same
all(Matrix::rowSums(pam) == Matrix::rowSums(ppam))
# Check if column total are the same
all(Matrix::colSums(pam) == Matrix::colSums(ppam))
```
<span id="page-29-0"></span>plot,diversity\_range,ANY-method

*Plot method for objects of class diversity\_range* bamm*.*

# Description

Plot method for objects of class diversity\_range bamm.

## Usage

```
## S4 method for signature 'diversity_range,ANY'
plot(
  x,
  xlab = NULL,
 plot_type = "diversity_range",
  legend = TRUE,
  legend_position = "bottomright",
 ylab = NULL,
  col = NULL,pch = NULL,pch_legend = 19,
 radius = 0.5,
  ...
\mathcal{L}
```
# Arguments

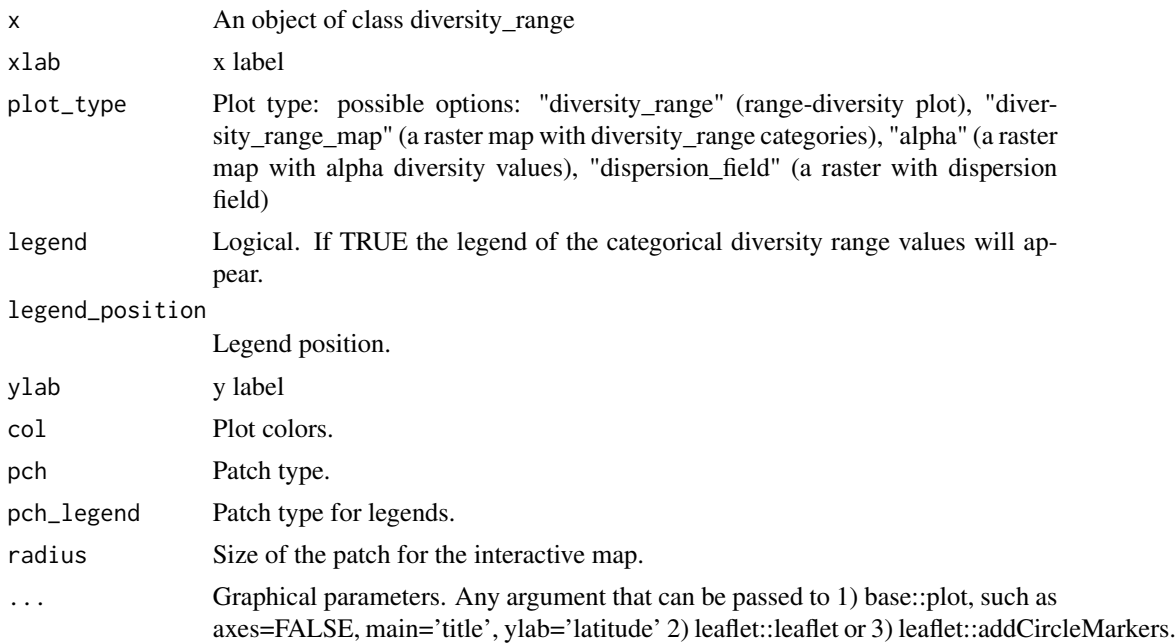

# <span id="page-30-0"></span>Details

To show interactive diversity\_range plots install the 'plotly' R package.

# Value

Plot of the results of the diversity\_range analysis

# Author(s)

Luis Osorio-Olvera & Jorge Soberón

predict,bam-method *Predict method of the package* bamm*.*

#### Description

predicts species' distribution under suitability changes

# Usage

```
## S4 method for signature 'bam'
predict(
  object,
  niche_layers,
  nbgs_vec = NULL,
  nsteps_vec,
  stochastic_dispersal = FALSE,
  disp_prop2_suitability = TRUE,
  disper_prop = 0.5,
  animate = FALSE,
  period_names = NULL,
  fmt = "GIF",filename,
  bg\_color = "#F6F2E5",suit\_color = "#0076BE",occupied_color = "#03C33F",
  png_keyword = "sdm_sim",
  ani.width = 1200,
  ani.height = 1200,
  ani.res = 300
)
```
#### Arguments

object a of class bam. niche\_layers A raster or RasterStack with the niche models for each time period

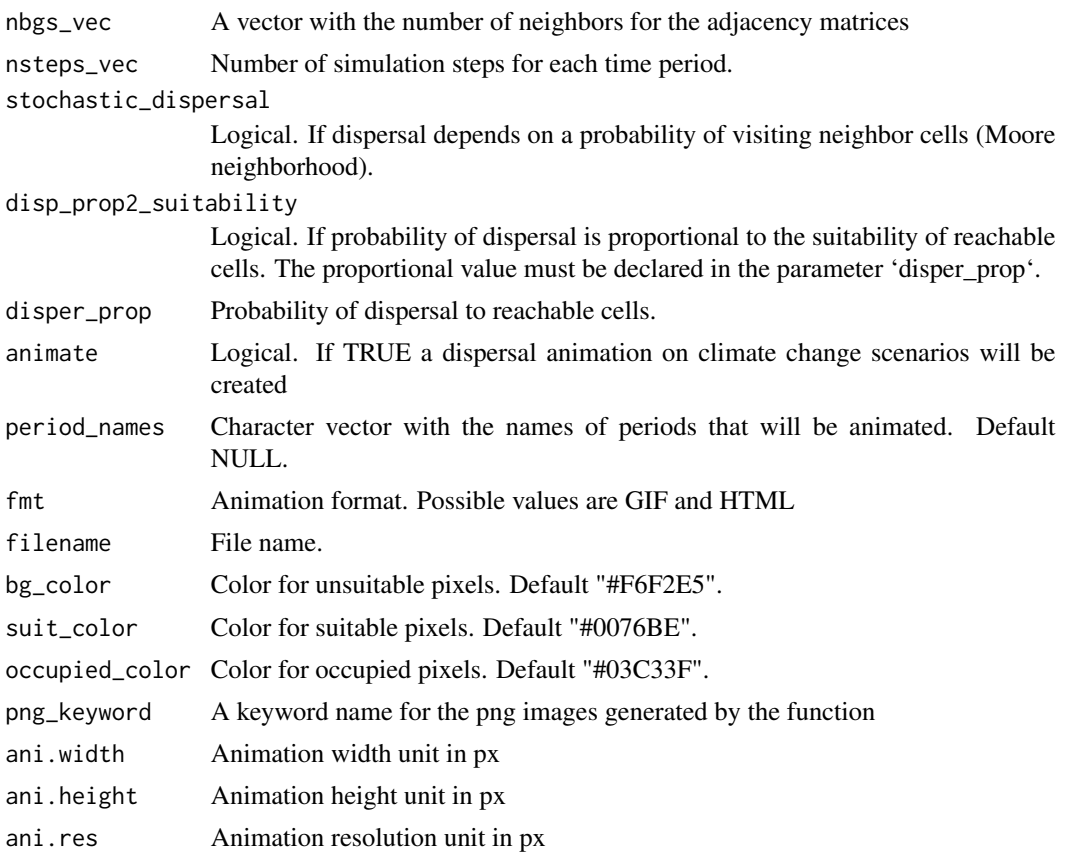

#### Value

A RasterStack of predictions of dispersal dynamics as a function of environmental change scenarios.

#### Author(s)

Luis Osorio-Olvera & Jorge Soberón

```
# rm(list = ls())
# Read raster model for Lepus californicus
model_path <- system.file("extdata/Lepus_californicus_cont.tif",
                         package = "bamm")
model <- raster::raster(model_path)
# Convert model to sparse
sparse_mod <- bamm::model2sparse(model = model,threshold=0.1)
# Compute adjacency matrix
adj_mod <- bamm::adj_mat(sparse_mod,ngbs=1)
# Initial points to start dispersal process
occs_lep_cal <- data.frame(longitude = c(-115.10417,
```

```
-104.90417),
                           lattice = c(29.61846,29.81846))
# Convert to sparse the initial points
occs_sparse <- bamm::occs2sparse(modelsparse = sparse_mod,
                                occs = occs_lep_cal)
# Run the bam (sdm) simultation for 100 time steps
smd_lep_cal <- bamm::sdm_sim(set_A = sparse_mod,
                             set_M = adj_mod,initial_points = occs_sparse,
                             nsteps = 10)
#----------------------------------------------------------------------------
# Predict species' distribution under suitability change
# scenarios (could be climate chage scenarios).
#----------------------------------------------------------------------------
# Read suitability layers (two suitability change scenarios)
layers_path <- system.file("extdata/suit_change",
                          package = "bamm")
niche_mods_stack <- raster::stack(list.files(layers_path,
                                             pattern = " . tif$",
                                             full.names = TRUE))
raster::plot(niche_mods_stack)
# Predict
new_preds <- predict(object = smd_lep_cal,
                     niche_layers = niche_mods_stack,
                     nsteps_vec = c(50,100))
# Generate the dispersal animation for time period 1 and 2
if(requireNamespace("animation")){
ani_prd <- tempfile(pattern = "prediction_",fileext = ".gif")
new_preds <- predict(object = smd_lep_cal,
                     niche_layers = niche_mods_stack,
                     nsteps\_vec = c(10,10),
                     animate=TRUE,
                     filename=ani_prd,
                     fmt="GIF")
}
```
<span id="page-32-1"></span>sdm\_sim *sdm\_sim: Simulate single species dispersal dynamics using the BAM framework.*

#### Description

sdm\_sim: Simulate single species dispersal dynamics using the BAM framework.

#### Usage

```
sdm_sim(
  set_A,
  set_M,
  initial_points,
  nsteps,
  stochastic_dispersal = TRUE,
  disp_prop2_suitability = TRUE,
  disper_prop = 0.5,
  progress_bar = TRUE
\mathcal{L}
```
#### Arguments

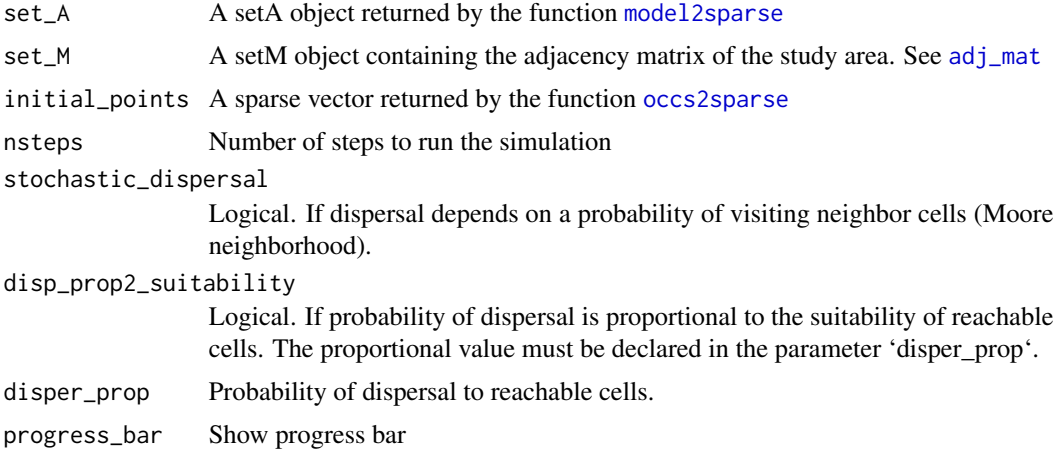

# Details

The model is cellular automata where the occupied area of a species at time  $t + 1$  is estimated by the multiplication of two binary matrices: one matrix represents movements (M), another abiotic -niche- tolerances (A) (Soberon and Osorio-Olvera, 2022).

$$
\mathbf{G}_j(t+1) = \mathbf{A}_j(t) \mathbf{M}_j \mathbf{G}_j(t)
$$

The equation describes a very simple process: To find the occupied patches in  $t + 1$  start with those occupied at time t denoted by  $\mathbf{G}_i(t)$ , allow the individuals to disperse among adjacent patches, as defined by  $M_j$ , then remove individuals from patches that are unsuitable, as defined by  $A_j(t)$ .

# Value

An object of class [bam](#page-4-1) with simulation results. The simulation are stored in the sdm\_sim slot (a list of sparse matrices).

# Author(s)

Luis Osorio-Olvera & Jorge Soberón

<span id="page-33-0"></span>

#### <span id="page-34-0"></span>setA-class 35

# References

Soberón J, Osorio-Olvera L (2022). "A Dynamic Theory of the Area of Distribution." [doi:10.48550/](https://doi.org/10.48550/ARXIV.2212.06308) [ARXIV.2212.06308,](https://doi.org/10.48550/ARXIV.2212.06308) <https://arxiv.org/abs/2212.06308>..

# Examples

```
model_path <- system.file("extdata/Lepus_californicus_cont.tif",
                          package = "bamm")
model <- raster::raster(model_path)
sparse_mod <- bamm::model2sparse(model,threshold=0.05)
adj_mod <- bamm::adj_mat(sparse_mod,ngbs=1)
occs_lep_cal <- data.frame(longitude = c(-110.08880,
                                         -98.89638),
                           lattice = c(30.43455,25.19919))
occs_sparse <- bamm::occs2sparse(modelsparse = sparse_mod,
                                occs = occs_lep_cal)
sdm_lep_cal <- bamm::sdm_sim(set_A = sparse_mod,
                             set_M = adj_mod,initial_points = occs_sparse,
                             nsteps = 10,
                             stochastic_dispersal = TRUE,
                             disp_prop2_suitability=TRUE,
                             disper_prop=0.5,
                             progress_bar=TRUE)
sim_res <- bamm::sim2Raster(sdm_lep_cal)
raster::plot(sim_res)
```
setA-class *Class for the A set of the BAM diagram*

#### <span id="page-34-1"></span>Description

A class for the A set of the BAM diagram. It contains raster models and IDs of pixels with values different than NA.

### Value

An object of class setA showClass("setA")

# <span id="page-35-0"></span>Slots

- niche\_model A niche model in raster format. It can be a binary model or continuous. If the model is in a continuous format.
- suit\_threshold Suitability value used to binarize continuous model
- cellIDs A numeric vector with the IDs of the cells with prediction values
- suit\_values A numeric vector with suitability value of the continuous map
- sparse\_model A niche model in sparse matrix format

# Author(s)

Luis Osorio-Olvera & Jorge Soberón

#### setM-class *Class for the M set of the* bamm *diagram*

# <span id="page-35-1"></span>Description

Class for the M set of the bamm diagram

# Value

An object of class setM

# **Slots**

adj\_matix An adjacency matrix

adj\_list An adjacency list

initial\_points A presence-absence vector with species' occurrences

n\_initial\_points Number of initial points used to start the dispersal process

ngbs Number of neighbors

# Author(s)

Luis Osorio-Olvera & Jorge Soberón

# Examples

showClass("setM")

<span id="page-36-0"></span>

shape2Grid creates a raster grid given a spatial polygon and a grid resolution.

# Usage

```
shape2Grid(shpolygon, resolution, ones = TRUE)
```
# Arguments

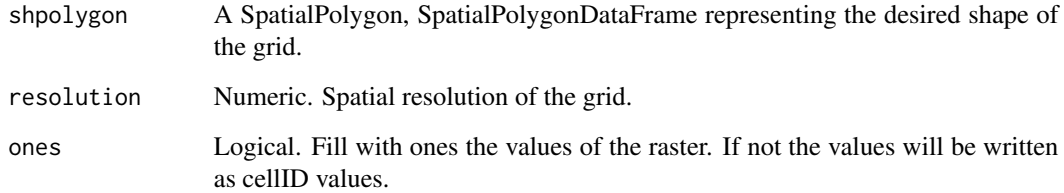

# Value

Returns a raster object with the shape of 'shpolygon' of a given resolution.

# Author(s)

Luis Osorio-Olvera & Jorge Soberón

```
x_coord <- c(-106.5699, -111.3737,-113.9332, -110.8913, -106.4262, -106.5699)
y_coord <- c(16.62661, 17.72373, 19.87618, 22.50763, 21.37728, 16.62661)
xy <- cbind(x_coord, y_coord)
p <- sp::Polygon(xy)
ps <- sp::Polygons(list(p),1)
sps <- sp::SpatialPolygons(list(ps))
r1 <- bamm::shape2Grid(sps,resolution = 0.1,ones = FALSE)
plot(r1)
sp::plot(sps,add=TRUE)
```
<span id="page-37-0"></span>

Show information in setA class bamm. Show information in csd class bamm. Show information in pam class bamm. Show information in pam class bamm. Show information in setA class bamm. Show information in diversity\_range class bamm.

#### Usage

```
## S4 method for signature 'setA'
show(object)
## S4 method for signature 'csd'
show(object)
## S4 method for signature 'pam'
show(object)
## S4 method for signature 'bioindex_sparse'
show(object)
## S4 method for signature 'setM'
show(object)
## S4 method for signature 'diversity_range'
```
show(object)

# Arguments

```
object An object of class diversity_range
```
#### Value

Display information about the setA object Display information about the csd object Display information about the pam object Display information about the bioindex\_spars object Display information about the setM object Display information about the diversity\_range object

# <span id="page-38-0"></span>sim2Animation 39

# Author(s)

Luis Osorio-Olvera & Jorge Soberón

sim2Animation *sim2Animation: Animate BAM simulation object.*

# Description

Animates BAM simulation object.

#### Usage

```
sim2Animation(
  sdm_simul,
 which_steps,
  fmt = "GIF",filename,
 png_keyword = "sdm_sim",
  extra_legend = NULL,
 bg_color = "#F6F2E5",
  suit_color = "#0076BE",
 occupied_color = "#03C33F",
  gif<sub>-Vel</sub> = 0.8,
  ani.width = 1200,
  ani.height = 1200,
  ani.res = 300
)
```
# Arguments

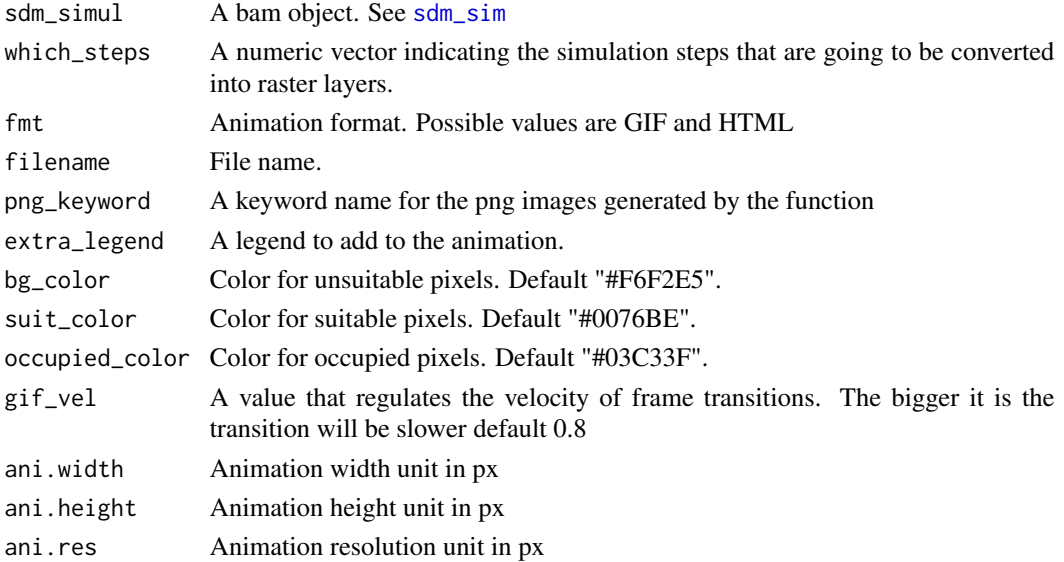

# <span id="page-39-0"></span>Details

The animation can be saved in a GIF or HTML format. Note that the generation of the GIF can be time consuming for large simulation (simulations with more than 60 time steps).

#### Value

A RasterStack of species' distribution at each simulation step

#### Author(s)

Luis Osorio-Olvera & Jorge Soberón

#### Examples

```
model_path <- system.file("extdata/Lepus_californicus_cont.tif",
                          package = "bamm")
model <- raster::raster(model_path)
sparse_mod <- bamm::model2sparse(model,0.1)
adj_mod <- bamm::adj_mat(sparse_mod,ngbs=2)
occs_lep_cal <- data.frame(longitude = c(-115.10417,
                                         -104.90417),
                           latitude = c(29.61846,
                                        29.81846))
occs_sparse <- bamm::occs2sparse(modelsparse = sparse_mod,
                                occs = occs_lep_cal)
sdm_lep_cal <- bamm::sdm_sim(set_A = sparse_mod,
                            set_M = adj_mod,initial_points = occs_sparse,
                            nsteps = 50)
if(requireNamespace("animation")){
ani_name <- tempfile(pattern = "simulation_",fileext = ".html")
sdm_lep_cal_st <- bamm::sim2Animation(sdm_simul = sdm_lep_cal,
                                     which_steps = seq(1, 50, by=1),
                                     fmt = "HTML",ani.width = 1200,
                                     ani.height = 1200,
                                     filename = ani_name)
}
```
sim2Raster *sim2Raster: Convert a BAM simulation object to RasterStack*

#### Description

Convert a BAM simulation object to RasterStack.

#### Usage

```
sim2Raster(sdm_simul, which_steps = NULL)
```
#### <span id="page-40-0"></span>sim2Raster 41

#### Arguments

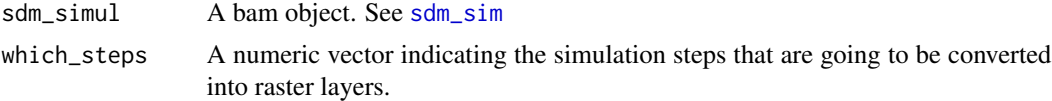

# Value

A RasterStack of species' distribution at each simulation step

### Author(s)

Luis Osorio-Olvera & Jorge Soberón

#### Examples

```
model_path <- system.file("extdata/Lepus_californicus_cont.tif",
                          package = "bamm")
model <- raster::raster(model_path)
sparse_mod <- bamm::model2sparse(model,threshold=0.1)
adj_mod <- bamm::adj_mat(sparse_mod,ngbs = 1)
occs_lep_cal <- data.frame(longitude = c(-115.10417,
                                         -104.90417),
                           lattice = c(29.61846,29.81846))
occs_sparse <- bamm::occs2sparse(modelsparse = sparse_mod,
                                occs = occs_lep_cal)
sdm_lep_cal <- bamm::sdm_sim(set_A = sparse_mod,
                            set_M = adj_mod,initial_points = occs_sparse,
                            nsteps = 10sdm_lep_cal_st <- bamm::sim2Raster(sdm_simul = sdm_lep_cal,
                                  which\_steps = seq(1, 10, by=1))
```
raster::plot(sdm\_lep\_cal\_st)

# <span id="page-41-0"></span>**Index**

.nonzero, [3](#page-2-0) A-class *(*setA-class*)*, [35](#page-34-0) adj\_mat, [4,](#page-3-0) *[7](#page-6-0)*, *[9](#page-8-0)*, *[12](#page-11-0)*, *[34](#page-33-0)* bam, *[12](#page-11-0)*, *[34](#page-33-0)* bam *(*bam-class*)*, [5](#page-4-0) bam-class, [5](#page-4-0) bam-method *(*predict,bam-method*)*, [31](#page-30-0) bam\_clusters, [6,](#page-5-0) *[14](#page-13-0)* bam\_sim, [7](#page-6-0) bam\_ssim, [9](#page-8-0) biodiversity\_index *(*bioindex-class*)*, [11](#page-10-0) biodiversity\_index\_sparse *(*bioindex\_sparse-class*)*, [11](#page-10-0) bioindex, *[27](#page-26-0)* bioindex *(*bioindex-class*)*, [11](#page-10-0) bioindex-class, [11](#page-10-0) bioindex\_sparse *(*bioindex\_sparse-class*)*, [11](#page-10-0) bioindex\_sparse-class, [11](#page-10-0) community-class *(*community\_sim-class*)*, [13](#page-12-0) community\_bam, *[15](#page-14-0)* community\_bam *(*community\_sim-class*)*, [13](#page-12-0) community\_sim, [12,](#page-11-0) *[15](#page-14-0)* community\_sim-class, [13](#page-12-0) coordinates-class *(*g\_area-class*)*, [20](#page-19-0) csd, *[6](#page-5-0)* csd *(*csd-class*)*, [14](#page-13-0) csd-class, [14](#page-13-0) csd\_estimate, [14](#page-13-0) csim2pam, [15,](#page-14-0) *[28](#page-27-0)* diversity\_range, *[18](#page-17-0)*

diversity\_range *(*diversity\_range-class*)*, [16](#page-15-0) diversity\_range-class, [16](#page-15-0) diversity\_range\_analysis, [17](#page-16-0)

diversityrange *(*diversity\_range-class*)*, [16](#page-15-0) eigen\_bam, [19](#page-18-0) g\_area *(*g\_area-class*)*, [20](#page-19-0) g\_area-class, [20](#page-19-0) jaccard, [21](#page-20-0) leaflet *(*leaflet-class*)*, [22](#page-21-0) leaflet-class, [22](#page-21-0) M-class *(*setM-class*)*, [36](#page-35-0) model2sparse, *[4](#page-3-0)*, *[6](#page-5-0)*, *[21](#page-20-0)*, [22,](#page-21-0) *[25](#page-24-0)*, *[34](#page-33-0)* models2pam, [23](#page-22-0) null\_dispersion\_field\_distribution, [24](#page-23-0) occs2sparse, *[7](#page-6-0)*, *[9](#page-8-0)*, [25,](#page-24-0) *[34](#page-33-0)* PAM *(*pam-class*)*, [26](#page-25-0) pam, *[16](#page-15-0)* pam *(*pam-class*)*, [26](#page-25-0) pam-class, [26](#page-25-0) pam2bioindex, [27](#page-26-0) pam2richness, [28](#page-27-0) permute\_pam, *[24](#page-23-0)*, [29](#page-28-0) plot, *[18](#page-17-0)* plot,diversity\_range,ANY-method, [30](#page-29-0) predict *(*predict,bam-method*)*, [31](#page-30-0) predict,bam-method, [31](#page-30-0) sdm\_sim, *[12](#page-11-0)*, [33,](#page-32-0) *[39](#page-38-0)*, *[41](#page-40-0)* setA, *[6,](#page-5-0) [7](#page-6-0)*, *[9](#page-8-0)*, *[23](#page-22-0)* setA *(*setA-class*)*, [35](#page-34-0) setA-class, [35](#page-34-0) setM, *[4](#page-3-0)*, *[7](#page-6-0)*, *[9](#page-8-0)* setM *(*setM-class*)*, [36](#page-35-0) setM-class, [36](#page-35-0) shape2Grid, [37](#page-36-0)

#### $I<sub>N</sub>$  and  $I<sub>3</sub>$  and  $I<sub>43</sub>$

show,bioindex\_sparse-method *(*show,setA-method*)*, [38](#page-37-0) show, csd-method (show, setA-method), [38](#page-37-0) show,diversity\_range-method *(*show,setA-method*)*, [38](#page-37-0) show,pam-method *(*show,setA-method *)* , [38](#page-37-0) show, setA-method, [38](#page-37-0) show,setM-method *(*show,setA-method *)* , [38](#page-37-0) sim2Animation, [39](#page-38-0) sim2Raster, [40](#page-39-0)